The copy filmad here has been reproduced thenks to the generosity of:

## **Netionei Librery of Canada**

The images appearing here are the best quality possible considering the condition and legibility of the original copy and in keeping with the filming contract specifications.

Originei copies in printed paper covers are filmed beginning with the front cover end ending on the last pege with e printed or illustreted imprassion, or the back cover when appropriate. All other original copies ere filmed beginning on the first page with a printed or illustrated impression, end ending on the last pege with a printed or jijustrated impression.

The last recorded frame on each microfiche shall contain the symbol - (meening "CON-TINUED"), or the symbol  $\nabla$  (maaning "END"), whichevar applies.

Meps, piates, cherts, atc., may be filmad at different reduction ratios. Those too lerge to be entirely includad in one exposure ere filmed beginning in the upper left hand corner, left to right and top to bottom, es many fremes es required. The following diegrems illustrate tha method:

 $\overline{2}$ 

1

L'exemplaire filmé fut raproduit grâce à la générosité de:

Bibliothéque netionele du Canada

Las images suiventes ont été reproduites avec la pius grand soin, compte tenu de la condition et de la netteté de l'exemplaire filmé, et en conformité avec les conditions du contrat de filmege.

Les exemplaires originaux dont la couverture en pepier est imprimée sont filmés en commençant par le premier piat et en terminant soit par la derniére pege qui comporte une empreinte d'impression ou d'illustration, soit par le second piet, seion le ces. Tous les autres exemplaires origineux sont filmés en commençent per le premiére pege qui comporte una emprainte d'impression ou d'illustretion et en terminant per la derniére page qui comporte une telle emprainte.

Un des symboles suivants apparaîtra sur la derniére image de chaque microfiche, saion la cas: la symbola - signifie "A SUIVRE", le symbole V signifia "FIN".

Las cartas, pianches, tabieaux, etc., peuvent êtra filmés à des taux de réduction différents. Lorsque ie document est trop grend pour étre reproduit en un seul ciiché, il est filmé à partir de l'angie supérieur gauche, de gauche é droite, et de heut en bes, en prenant le nombre d'imeges nécesseira. Les diagrammes suivants iliustrant le méthode.

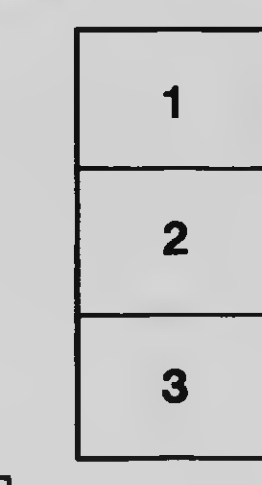

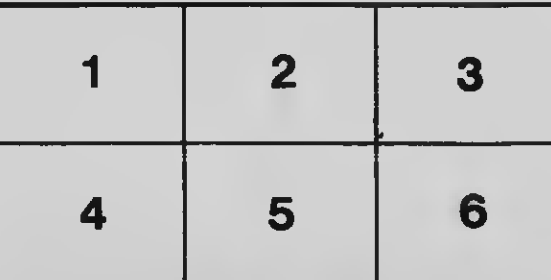

3

filter.